## **2D Routines in 3D**

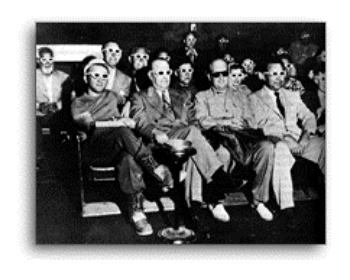

# **Outline**

- Announcements – Wed: 2 Lectures, 8-10 • bagels or donuts?
	- HW II--due Wed. 5PM Discuss HWI on Wed
- Updated Syllabus
- Representing  $f(x,y)$
- Lines & Surfaces in 3D
- Color & Surfaces
- Example: curtain.m
	-

## **Syllabus**

6. 2D routines in 3D: surfaces

- 7. Advanced color and lighting
- 8.Interpolation & unstructured grids
- 9. GUI's I
- 10. GUI's II
- 11. Volumetric visualization I
- 12. VV II & where to go from here

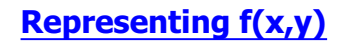

• Lots of choices for visualizing 2D data, often depends on properties of data

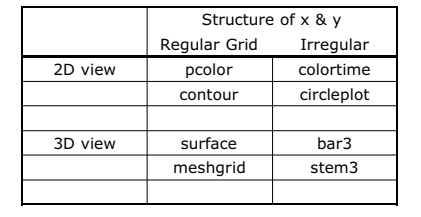

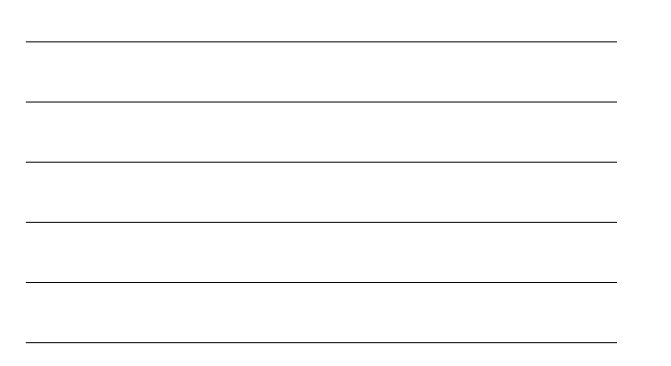

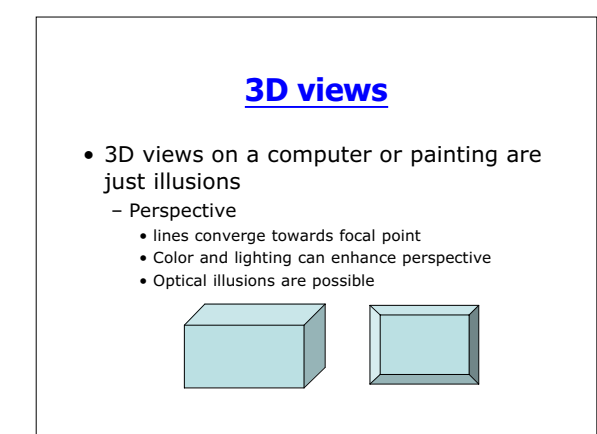

## **Line Objects in 3D**

- h=plot(x,y);get(h,'zdata') – ans=
	- Empty matri:x 1-by-0
- Both patch and line objects have a zdata field. Plot and patch set this to []
- We can plot a line in 3D using plot3(x,y,z)
	- could also set zdata field manually

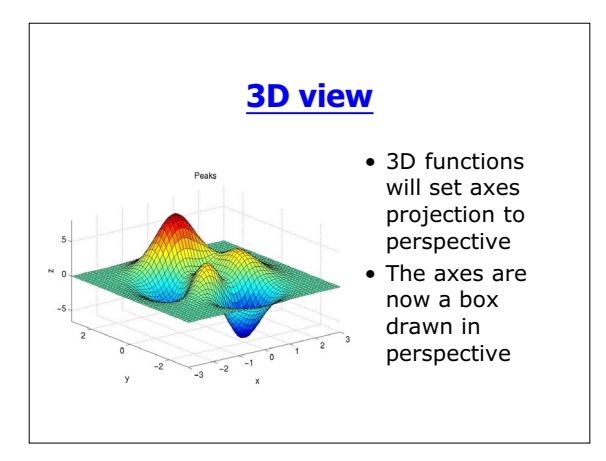

### **Controlling the 3D view**

- We can control the size of the axes (limits) and the way they are drawn (view)
	- set(gca,'xlim',[minimum, maximum])--also for y and z
	- Can also set scale to log or reveerse direction (must be done manually)
- Clicking on the circle button allows you to rotate the axes in 3D

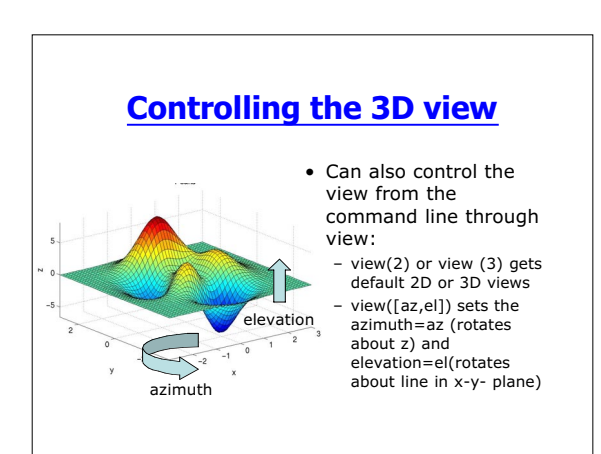

#### **Surfaces in 3D**

- Like lines, patch and surface objects have zdata fields.
- surf(X,Y,Z) creates a surface with vertices defined by X,Y, and Z
	- color is proportional to Z
	- facecolor=flat
- mesh(X,Y,Z) is similar, but doesn't fill polygons
	- edgecolor=flat

## **Comparing surf and pcolor**

• pcolor is a special form of surf

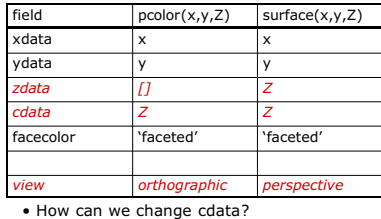

#### **CDATA**

- We can use surface plots to represent 3D functions  $c=f(x,y,z)$ 
	- x,y, and z define a surface
	- c is represented by color
- surf(X,Y,Z,C) where C is the same size as Z

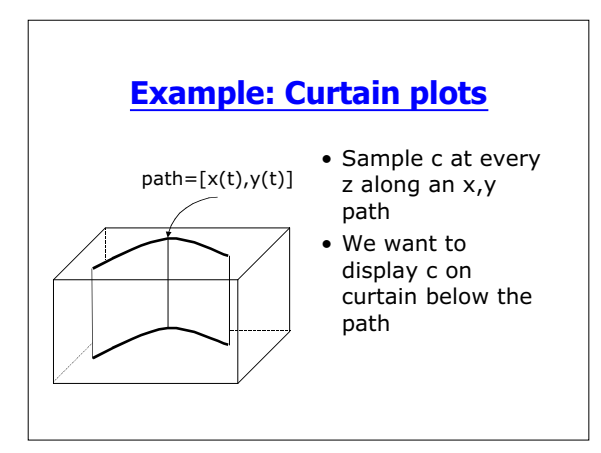

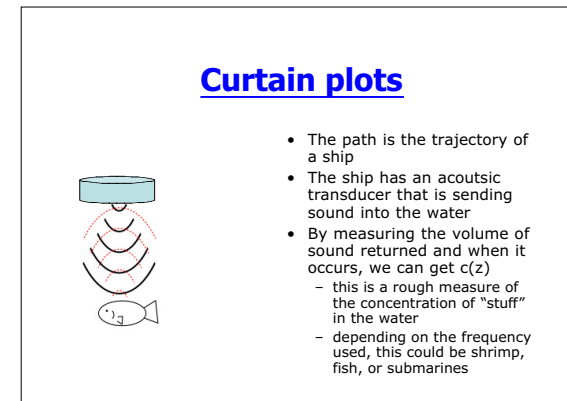

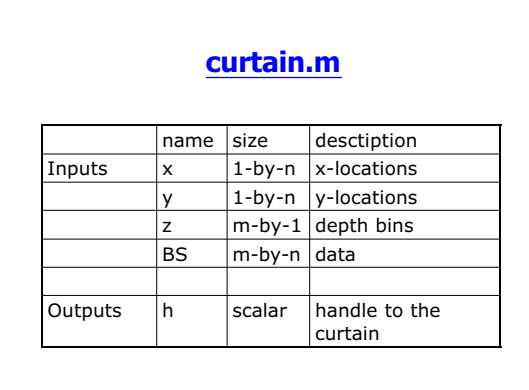

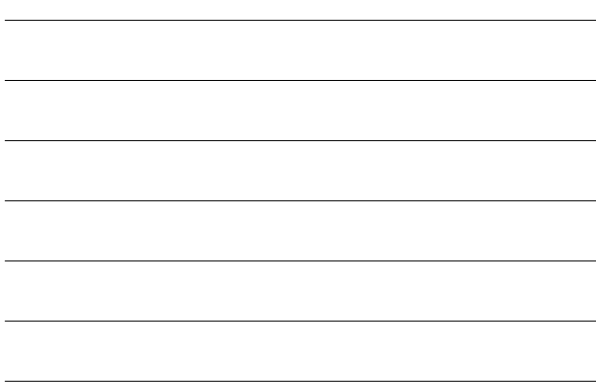

### **curtain.m**

• The key to curtain is forming matrices X,Y, and Z from vectors x, y, and z

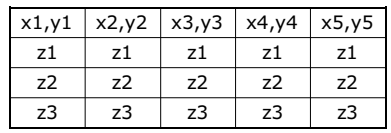

•  $Z=z(:)*ones(1,n);$ 

•  $X = ones(m,1) * x(:)'; Y = ones(m,1) * y(:)';$